# **NCL functions & procedures basic**

 *NCL vers ion 6.2.1 Kar in Me ie r-Fle ischer, DKRZ November 27 , 2014 Mary Hale y, NCAR*

 **reference card**

**NCL** 

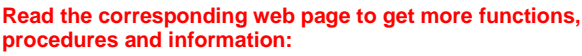

*<http://ncl.ucar.edu/Document/Functions/index.shtml>*

# **Printing**

**print**

Prints the value of a variable or expression. **printFileVarSummary** Prints a summary of a file variable's information.

**printMinMax**

Prints the minimum and maximum values of a variable

## **printVarSummary**

Prints a summary of a variable's information **write\_matrix**

> Writes nicely-formatted integer, float, or double precision two-dimensional (2D) arrays to standard out or to a file

## **File IO**

## **addfile**

Opens a data file that is (or is to be) written in a supported file format.

# **addfiles**

Creates a reference that spans multiple data files. **asciiread**

> Reads a file that contains ASCII representations of basic data types.

# **asciiwrite**

Creates an ascii text file of numeric or string data type.

# **cbinread**

Reads binary files created using the C block I/O function write.

## **cbinwrite**

Creates a binary file in raw C block I/O format for a numeric data type.

## **fbindirread**

Reads binary records written by a Fortran direct access write or C write.

## **fbindirwrite**

Writes binary records to a file in manner analogous to fortran's "access=direct".

## **fbinread**

Reads one binary record that has been written using an UNFORMATTED FORTRAN write.

## **fbinrecread**

Reads unformatted sequential access Fortran binary files.

## **fbinrecwrite**

Writes a single unformatted sequential access Fortran record to a file.

## **fbinwrite**

Writes a single binary record to a file in manner analogous to fortran's "form=unformatted, access=sequential". **fileexists** Checks for existence of any UNIX file. **getfilevaratts** Returns all attribute names associated with a variable on a supported file. **getfilevardims** Returns all dimension names associated with a variable on a supported file. **getfilevardimsizes** Returns the dimension sizes of variable on a supported file. **getfilevarnames** Returns an array of file variable names in the specified supported file. **getfilevartypes** Returns the types of the named variables stored in the given supported file. **isfile** Returns True if input is of type file. **isfilepresent** Checks if a supported file exists. **isfilevar** Checks if specified file variables are defined in a file. **isfilevaratt** Checks if specified file variable attributes are defined for a file variable. **isfilevarcoord** Checks if a coordinate variable is defined in a file. **isfilevardim** Checks if file variable dimensions are defined for a file variable. **ListCount** Queries the number of element(s) in a list. **ListGetType** Queries the manner in which a variable of type list was created. **ListIndex**  Queries the index of a variable in a list. **ListPop** Pop (out) an element from list. **ListPush** Push a variable into the list. **ListSetType** Specifies the manner in which a variable of type list is to be implemented. **NewList**  Create a list (type variable). **numAsciiCol** Returns the number of columns in an ASCII file. **numAsciiRow** Returns the number of rows in an ASCII file. **readAsciiHead**

Reads an ASCII file and returns just the header. **readAsciiTable**

> Reads an ASCII file given the number of lines at the beginning and end of the file to ignore.

## **setfileoption**

Sets a number of file-format-specific options.

# **Date routines**

# **cd\_calendar**

Converts a mixed Julian/Gregorian date to a UTreferenced date.

# **cd\_convert**

Converts a time variable from one set of units to another.

**cd\_inv\_calendar**

Converts a UT-referenced date to a mixed Julian/Gregorian date.

**cd\_string**

Converts time values into nicely formatted strings. **isleapyear**

Determines if a given year is a leap year. **time\_axis\_labels**

> Sets resources necessary to draw nice tickmark labels using a format of date/time on an axis.

**yyyyddd\_to\_yyyymmdd**

Given concatenated year and day-of-year (yyyyddd) create a one-dimensional array containing concatenated year, month and day-of-month [yyyymmdd] values.

## **yyyymm\_time**

Creates a one-dimensional array containing yearmonth [yyyymm] values.

**yyyymm\_to\_yyyyfrac**

Converts a one dimensional array containing yyyymm values to yyyy and fractional year.

**yyyymmdd\_time**

Creates a one-dimensional array containing yearmonth-day [yyyymmdd] values.

**yyyymmdd\_to\_yyyyddd**

Given concatenated year-month-day\_of\_month (yyyymmdd) create a one-dimensional array containing concatenated year and day\_of\_year [yyyyddd] values.

## **yyyymmdd\_to\_yyyyfrac**

Converts a one dimensional array containing yyyymmdd values to yyyy and fractional year.

**yyyymmddhh\_time**

Creates a one-dimensional array containing yearmonth-day [yyyymmddhh] values.

**yyyymmddhh\_to\_yyyyfrac**

Converts a one dimensional array containing yyyymmddhh values to yyyy and fractional year.

## **Arrays fspan**

Creates an array of evenly-spaced floating point numbers.

# **ispan**

Creates an array of equally-spaced integer, long, or int64 values.

**all**

Returns True if all the elements of the input evaluate as True.

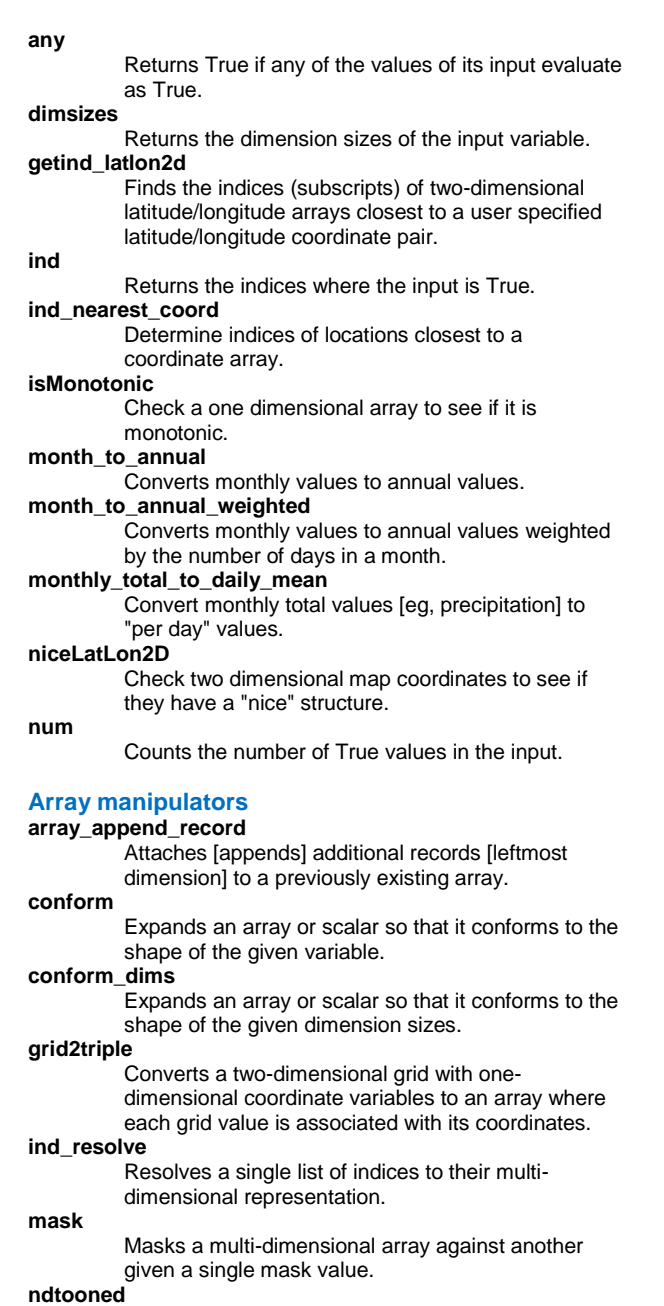

Converts a multi-dimensional array to a onedimensional array.

## **onedtond**

Converts a one-dimensional array to a multidimensional array.

## **reshape**

Reshapes a multi-dimensional array to another multi-dimensional array.

## **reshape\_ind**

Places values from a smaller one-dimensional array to a larger one-dimensional array, and reshapes it. **where** Performs array assignments based on a conditional array. **Math functions abs** Returns the absolute value of numeric data. **acos** Computes the inverse cosine of numeric types. **asin** Computes the inverse sine of numeric types. **atan** Computes the inverse tangent of numeric types. **atan2** Computes the inverse tangent of (y/x) for numeric types. **avg** Computes the average of a variable regardless of dimensionality. **ceil** Computes the smallest integer value larger than the input. **cos** Computes the cosine of numeric types. **cosh** Computes the hyperbolic cosine of numeric types. **exp** Computes the value of e (the base of natural logarithms) raised to the power of the input. **fabs** Computes the absolute value of numeric types. **floor** Computes the largest integer value smaller than the input. **log** Computes the natural log of a numeric type. **log10** Computes the log base 10 of a numeric type. **max** Computes the maximum value of a multidimensional array. **min** Computes the minimum value of a multi-dimensional array. **mod** Remainder function which emulates the fortran "mod" intrinsic function. **product** Computes the product of the input. **qsort** Sorts a singly dimensioned array. **round** Rounds a float or double variable to the nearest whole number. **sin** Computes the sine of numeric types.

# **sinh** Computes the hyperbolic sine of numeric types. **sqrt** Computes the square root of its input. **sqsort** Sorts a singly dimensioned arrays of strings. **sum** Sums the input. **tan** Computes the tangent of numeric types. **tanh** Computes the hyperbolic tangent of numeric types. **Lat/lon functions gc\_inout** Determines if a list of lat/lon specified points are inside or outside of spherical lat/lon polygon(s).

## **gc\_latlon**

Finds the great circle distance (true surface distance) between two points on the globe and interpolates points along the great circle.

## **getind\_latlon2d**

Finds the indices (subscripts) of two-dimensional latitude/longitude arrays closest to a user specified latitude/longitude coordinate pair.

## **landsea\_mask**

Returns a grid that contains a land sea mask given any latitude and longitude array.

## **lonFlip**

Reorders an array about the central longitude coordinate variable (rectilinear grids only).

**niceLatLon2D**

Check two dimensional map coordinates to see if they have a "nice" structure.

# **Metadata routines**

**assignFillValue**

Transfers the \_FillValue attribute from one variable to another.

**copy\_VarAtts**

Copies all of a variable's attributes from one variable to another.

**copy\_VarCoords**

Copies all named dimensions and coordinate variables from one variable to another.

**copy\_VarMeta**

Copies all attributes, named dimensions and coordinate variables from one variable to another.

# **default\_fillvalue**

Returns the default missing value for the given variable type.

# **delete\_VarAtts**

Deletes one or more attributes associated with a variable.

**getFillValue**

Retrieves the FillValue of a variable, if present. **getvaratts**

Returns a list of attribute names for the given variable or file pointer.

## **getvardims**

Returns a list of dimension names for the given variable.

## **getVarFillValue**

Retrieves the missing value of a variable, otherwise, it returns the default FillValue.

## **isatt**

Returns logical values indicating whether the given attributes are attached to the given variable.

## **iscoord**

Returns True for every input string that is a coordinate variables of the given variable.

# **isdim**

Returns True if variable dimensions are defined in the given variable.

## **isdimnamed**

Returns True if variable dimensions have names in given variable.

## **ismissing**

Returns True for every element of the input that contains a missing value.

## **isunlimited**

Returns True if the given dimension name is defined as unlimited on the given file.

## **nameDim**

Assigns given named dimensions, long name, and units to the input variable.

## **set\_default\_fillvalue**

Sets the default missing value for the given variable type.

## **Variable query**

## **isbyte**

Returns True if input is of type byte. **ischar**

Returns True if input is of type char.

## **isdefined**

Returns True for every element of the input that is a defined keyword, variable, or function/procedure name.

## **isdouble**

Returns True if input is of type double.

# **isenumeric**

Returns True if input is of type enumeric.

## **isfloat**

Returns True if input is of type float.

## **isfunc**

Returns True for every element of the input that is a defined function.

### **isgraphic**

Returns True if input is of type graphic.

**isin**

Returns True if input is of type integer.

**isint64**

Returns True if input is of type int64. **isinteger**

Returns True if input is of type integer. **islogical**

Returns True if input is of type logical.

### **islong**

Returns True if input is of type long. **isnan\_ieee** Returns a logical array indicating which input values contain an IEEE NaN. **isnumeric** Returns True if input is of type numeric. **isproc** Returns True for every element of the input that is a defined procedure. **isshort** Returns True if input is of type short. **issnumeric** Returns True if input is of type snumeric. **isstring** Returns True if input is of type string. **isubyte** Returns True if input is of type ubyte. **isuint** Returns True if input is of type uint. **isuint64** Returns True if input is of type uint64. **isulong** Returns True if input is of type ulong. **isunsigned** Returns True if input is one of the unsigned types. **isushort** Returns True if input is of type short. **isvar** Returns True for every element of the input that is a defined variable. **list\_procfuncs** Lists all of the currently defined NCL functions and procedures and their argument lists. **list\_vars** Lists the currently defined variables that do not reference files or HLU objects. **sizeof** Returns the total size, in bytes, of the input variable. **typeof** Returns the string name of the type of the input variable. **Variable manipulators array\_append\_record** Attaches [appends] additional records [leftmost dimension] to a previously existing array. **delete** Deletes variables, attributes, and coordinate variables. **merge\_levels\_sfc** Merges a multiple level variable with the corresponding surface variable.

# **new**

Creates an NCL variable.

## **replace\_ieeenan**

Changes all occurrences of IEEE NaN to a userspecified value.

## **rm\_single\_dims**

Removes (squeezes) singleton (degenerate)

## dimensions from an array while preserving meta data. **table\_attach\_columns** Attaches [appends] additional columns to a previously existing two-dimensional array. **table\_attach\_rows** Attaches [appends] additional rows to a previously existing two-dimensional array. **undef** Undefines defined NCL symbols (functions, procedures, variables). **NCL data type conversion functions datatondc** Converts data units into normalized device coordinates (NDCs). **NhlNDCToData** Converts normalized device coordinates (NDCs) into data coordinates. **time\_to\_newtime** Change a "udunits" recognized time unit to a new (different) "udunits" recognized time unit. **tobyte** Converts values of any snumeric data type or string to values of type (NCL) byte (unsigned char). **tochar** Converts values of any snumeric data type or string to values of type char. **todouble** Converts values of any snumeric data type or string to values of type double. **tofloat** Converts values of any snumeric data type or string to values of type float. **toint** Converts values of any snumeric data type or string to values of type integer. **toint64** Converts values of any snumeric data type or string to values of type int64 (64 bit long, or long long). **tolong** Converts values of any snumeric data type or string to values of type long.

## **toshort**

Converts values of any snumeric data type or string to values of type short.

# **tosigned**

Converts any kind of 8/16/32/64 integers to its coresponding signed integers.

# **tostring**

Converts values of any snumeric data type to values of type string.

## **tostring\_with\_format**

Converts values of any snumeric data type to values of type string, with specified format.

## **totype**

Converts values of any snumeric data type or string to values of the given type.

## **toubyte**

Converts values of any snumeric data type or string

to values of type unsigned byte.

## **touint**

Converts values of any snumeric data type or string to values of type unsigned integer.

## **touint64**

Converts values of any snumeric data type or string to values of type uint64 (unsigned 64 bit long, or unsigned long long).

## **toulong**

Converts values of any snumeric data type or string to values of type unsigned long.

## **tounsigned**

Converts any kind of 8/16/32/64 integers to its coresponding unsigned integers.

## **toushort**

Converts values of any snumeric data type or string to values of type unsigned short.

# **Strings**

**get\_file\_suffix**

Extract the suffix associated with a file name. **isStrSubset**

> Return True or False if one string is a subset of another string.

## **oneDtostring**

Converts a 1-dimensional array to a single string. **print\_table**

Prints all elements from a list (to stdout).

# **sprint**

Converts floats or doubles into formatted strings. **sprinti**

## Converts integers into formatted strings.

**str\_capital**

Capitalizes all words in each string.

# **str\_concat**

Concatenates all strings into a single string.

## **str\_fields\_count**

Counts the number of fields separated by the given delimiters in an array of strings.

## **str\_get\_cols**

Returns an array of substrings, given a start and end index into the given string.

## **str\_get\_dq**

Returns the double quote (") character as a string.

# **str\_get\_field**

Returns an array of substrings given a field number and a combination of delimiters.

# **str\_get\_nl**

Returns the newline (\n) character as a string.

# **str\_get\_sq**

Returns the single quote (') character as a string. **str\_get\_tab**

Returns the tab ('\t' in C) character as a string. **str\_index\_of\_substr**

> Returns the start indexes where one or more occurrences of a substring is found in a string.

# **str\_insert**

Inserts a substring into the given strings.

## **str\_is\_blank**

Returns True for strings that contain all blanks.

## **str\_join**

Joins all strings into one string, with each string separated by delimiter.

# **str\_left\_strip**

Strips leading spaces and TABs from the input strings.

# **str\_lower**

Converts all input strings to lowercase.

# **str\_match**

Returns a list of strings that contain the given substring (case sensitive).

## **str\_match\_ic**

Returns a list of strings that contain the given substring (case insensitive).

## **str\_match\_ind**

Returns a list of indexes into an array of strings that contain the given substring (case sensitive).

# **str\_match\_ind\_ic**

Returns a list of indexes into an array of strings that contain the given substring (case insensitive).

# **str\_right\_strip**

Strips ending spaces and TABs from the input strings.

# **str\_split**

Splits a string into an array of strings given a delimiter.

## **str\_split\_by\_length**

Splits a string or strings into an array of strings given a length, or an array of lengths.

## **str\_split\_csv**

Splits strings into an array of strings using the given delimiter.

## **str\_squeeze**

Strips off leading and ending spaces and TABs, and replaces multiple spaces and/or TABs with a single space.

## **str\_strip**

Strips leading and ending spaces and TABs from the input strings.

# **str\_sub\_str**

Replaces a substring with a new substring. **str\_switch**

Switches the case of characters in the given string(s).

# **str\_upper**

Converts all input strings to uppercase.

## **strlen**

Returns the length of a string variable.

# **unique\_string**

Returns a unique string given the input string as a prefix.

## **write\_table**

Writes all elements from a list (to a file).

## **Graphics routines**

# **boxplot draw**

Creates a boxplot.

## Draws the given graphical objects.

**drawNDCGrid**

Draws NDC grid lines at 0.1 NDC coordinate intervals and labels them. **get\_isolines** Retrieves the points that define a contour line. **gsn\_add\_annotation** Attaches the given annotation to the given plot. **gsn\_add\_polygon** Attaches a filled polygon to the given plot. **gsn\_add\_polyline** Attaches a polyline to the given plot. **gsn\_add\_polymarker** Attaches polymarkers to the given plot. **gsn\_add\_shapefile\_polygon** Attaches shapefile polygon data to the given plot(s) using randomly-filled polygons. **gsn\_add\_shapefile\_polylines** Attaches shapefile polyline or polygon data to the given plot(s) using polylines. **gsn\_add\_shapefile\_polymarkers** Attaches shapefile point data to the given plot(s) using polymarkers. **gsn\_add\_text** Attaches text strings to the given plot. **gsn\_attach\_plots** Attaches a series of plots to a base plot. **gsn\_blank\_plot** Draws a blank plot with tickmarks pointing inward. **gsn\_contour** Creates and draws a contour plot. **gsn\_contour\_map** Creates and draws a contour plot over a map. **gsn\_contour\_shade** Shades contour regions given low and/or high values using colors or patterns. **gsn\_coordinates** Draws or attaches the data coordinate locations on the given plot as grid lines or markers. **gsn\_create\_labelbar** Creates a labelbar. **gsn\_create\_legend** Creates a legend. **gsn\_create\_text** Creates text strings. **gsn\_csm\_attach\_zonal\_means** Attaches a zonal means plot to a contour/map plot. **gsn\_csm\_blank\_plot** Draws a blank plot with tickmarks pointing outward. **gsn\_csm\_contour** Creates and draws a contour plot. **gsn\_csm\_contour\_map** Creates and draws a contour plot over a map.

**gsn\_csm\_contour\_map\_overlay**

# Creates and draws two contour plots over a map.

**gsn\_csm\_contour\_map\_polar**  Creates and draws a contour plot over a polar stereographic map.

# **gsn\_csm\_hov**

Creates and draws a Hovmueller (time v.s. longitude) plot.

**gsn\_csm\_lat\_time** Creates and draws a latitude versus time plot. **gsn\_csm\_map** Creates and draws a map. **gsn\_csm\_map\_polar** Creates and draws a polar stereographic map. **gsn\_csm\_pres\_hgt** Creates and draws a pressure/height plot. **gsn\_csm\_pres\_hgt\_streamline** Creates and draws a pressure/height contour plot overlaid with streamlines. **gsn\_csm\_pres\_hgt\_vector** Creates and draws a pressure/height contour plot overlaid with vectors. **gsn\_csm\_streamline** Creates and draws a streamline plot. **gsn\_csm\_streamline\_contour\_map** Creates and draws streamlines over a contour plot over a map. **gsn\_csm\_streamline\_contour\_map\_polar** Creates and draws streamlines over a contour plot over a polar stereographic map. **gsn\_csm\_streamline\_map** Creates and draws a streamline plot over a map. **gsn\_csm\_streamline\_map\_polar** Creates and draws a streamline plot over a polar stereographic map. **gsn\_csm\_time\_lat** Creates and draws a time versus latitude plot. **gsn\_csm\_vector** Creates and draws a vector plot. **gsn\_csm\_vector\_map** Creates and draws a vector plot over a map. **gsn\_csm\_vector\_map\_polar** Creates and draws a vector plot over a polar stereographic map. **gsn\_csm\_vector\_scalar** Creates and draws a vector plot, and uses a scalar field to draw a separate contour plot or color the vectors. **gsn\_csm\_vector\_scalar\_map** Creates and draws a vector plot over a map, and uses a scalar field to draw a separate contour plot or color the vectors. **gsn\_csm\_vector\_scalar\_map\_polar** Creates and draws a vector plot over a polar stereographic map projection, and uses a scalar field to draw a separate contour plot or color the vectors. **gsn\_csm\_x2y** Creates and draws an XY plot with two different X axes. **gsn\_csm\_x2y2** Creates and draws an XY plot with two different X and Y axes **gsn\_csm\_xy** Creates and draws an XY plot. **gsn\_csm\_xy2** Creates and draws an XY plot with two different Y axes.

**gsn\_csm\_xy3** Creates and draws an XY plot with three different Y axes. **gsn\_csm\_y** Creates and draws an XY plot, using index values for the X axis. **gsn\_histogram** Draws a histogram plot on the given workstation. **gsn\_labelbar\_ndc** Draws a labelbar on the given workstation. **gsn\_legend\_ndc** Draws a legend on the given workstation. **gsn\_map** Creates and draws a map. **gsn\_open\_wks** Opens a workstation on which to draw graphics. **gsn\_panel** Draws multiple plots of identical size on a single frame. **gsn\_polygon**  Draws a filled polygon on the given plot. **gsn\_polygon\_ndc** Draws a filled polygon on the given workstation. **gsn\_polyline** Draws a polyline on the given plot. **gsn\_polyline\_ndc** Draws a polyline on the given workstation. **gsn\_polymarker** Draws polymarkers on the given plot. **gsn\_polymarker\_ndc** Draws polymarkers on the given workstation. **gsn\_streamline** Creates and draws a streamline plot. **gsn\_streamline\_map** Creates and draws a streamline plot over a map. **gsn\_streamline\_scalar** Creates and draws a streamline plot colored by a given a scalar field. **gsn\_streamline\_scalar\_map** Creates and draws a streamline plot over a map, and colors the streamlines using the given scalar field. **gsn\_table** Draws a table with text. **gsn\_text** Draws text strings on the given plot. **gsn\_text\_ndc** Draws text strings on the given workstation. **gsn\_vector** Creates and draws a vector plot. **gsn\_vector\_map** Creates and draws a vector plot over a map. **gsn\_vector\_scalar** Creates and draws a vector plot colored by a given a scalar field. **gsn\_vector\_scalar\_map** Creates and draws a vector plot over a map, and colors the vectors using the given scalar field. **gsn\_xy** Creates and draws an XY plot.

Creates and draws an XY plot, using index values for the X axis. **infoTimeStamp** Draws two text strings at the bottom of the workstation to indicate the time the plot was created and other information. **maximize\_output** Maximizes the sizes of a series of plots drawn in a single frame. **NhlAddAnnotation** Add annotations to a plot object as an external annotation. **NhlAddOverlay** Overlays one plot object on another. **NhlAddPrimitive** Adds a Primitive object to an existing plot. **NhlDataPolygon** Draws a polygon using data coordinates. **NhlDataPolyline** Draws a polyline using data coordinates. **NhlDataPolymarker**  Draws polymarkers using data coordinates. **NhlDraw** Draws the given graphical objects. **NhlNDCPolygon** Draws a polygon using NDC coordinates. **NhlNDCPolyline** Draws a polyline using NDC coordinates. **NhlNDCPolymarker** Draws polymarkers using NDC coordinates. **NhlNewDashPattern** Adds new dash patterns to the existing table of dash patterns. **NhlNewMarker** Adds new markers to the existing table of markers. **NhlRemoveAnnotation** Remove annotations from the plot they are registered in. **NhlRemoveOverlay**  Removes one or more plots from an overlay. **NhlRemovePrimitive** Removes one or more primitives from the given Transform object. **NhlSetDashPattern** Sets the dash patterns for a given list of dash pattern indexes and workstations. **NhlSetMarker** Sets the markers for a given list of marker indexes and workstations. **overlay** Overlays one plot object on another. **pie\_chart** Creates a basic pie chart. **setColorContourClear** Sets the color contours between two given levels transparent. **ShadeGeLeContour** Shades contour regions given low and high values and a shade pattern.(Superceded by

**gsn\_y**

asn\_contour\_shade as of version 4.3.0.)

## **ShadeGtContour**

Shades contour regions above a given value with the given fill pattern.(Superceded by asn\_contour\_shade as of version 4.3.0.)

## **ShadeLtContour**

Shades contour regions below a given value with the given fill pattern.(Superceded by gsn\_contour\_shade as of version 4.3.0.)

## **ShadeLtGtContour**

Shades contour regions below a given value and above a given value with the specified fill patterns. (Superceded by gsn\_contour\_shade as of version  $(4.3.0.)$ 

# **skewT\_BackGround**

Creates a background chart for Skew T, Log P plotting.

## **skewT\_PlotData**

Plot a sounding and (optionally) winds on Skew T, Log P charts created by skewT\_BackGround.

## **symMinMaxPlt**

Calculates the minimum/maximum values for a variable and uses nice\_mnmxintvl to calculate the symmetric contour interval.

## **WindRoseBasic**

Plots a basic wind rose.

## **WindRoseColor**

Plot a wind rose diagram where different colors are used to differentiate speed ranges.

## **WindRoseThickLine**

Plot a black and white wind rose diagram where different line thicknesses are used to differentiate speed ranges.

# **wmbarb**

Draws wind barbs on the given workstation.

## **wmbarbmap**

Draws wind barbs over maps.

## **wmdrft**

Draws weather front lines on the given workstation.

# **wmgetp**

Retrieves parameter values for selected Wmap routines.

## **wmlabs**

Plots special symbols and icons for daily weather.

# **wmsetp**

Sets parameter values for selected Wmap routines.

## **wmstnm**

Plots station model data on the given workstation.

# **wmvect**

Draws vectors on the given workstation.

# **wmvectmap**

Draws vectors over maps.

# **wmvlbl**

Draws an informational label box for plots produced by wmvect or wmvectmap.

# **Color routines**

## **color\_index\_to\_rgba**

Converts an absolute color index to its equivalent RGBA quadruplet

## **ColorNegDashZeroPosContour**

Sets the negative contours to dashed, and colors the negative, positive, and zero contours to userspecified colors.

## **ColorShadeLeGeContour**

Shades contour regions given low and high values and two colors. (Superceded by gsn\_contour\_shade as of version 4.3.0.)

## **get\_color\_index**

Chooses a color index for a scalar value, given a color map and a range of values.

# **get\_color\_rgba**

Chooses an RGB triplet or RGBA quadruplet for a scalar value, given a color map and a range of values.

## **gsn\_contour\_shade**

Shades contour regions given low and/or high values using colors or patterns.

## **gsn\_define\_colormap**

Defines a color map for the given workstation. **gsn\_draw\_colormap**

> Draws the current color map for the given workstation.

## **gsn\_draw\_named\_colors**

Draws the given list of named colors.

# **gsn\_merge\_colormaps**

Merges two color maps and sets this as the color map for the given workstation.

# **gsn\_retrieve\_colormap**

Retrieves a color map for the given workstation.

# **gsn\_reverse\_colormap**

Reverses the color map for the given workstation. **namedcolor2rgb**

Returns the RGB triplets of the given list of named colors.

## **namedcolor2rgba**

Returns the RGBA quadruplets of the given list of named colors.

# **NhlNewColor**

Allocates new workstation color indexes.

## **read\_colormap\_file**

Reads an NCL system colormap file or a userdefined colormap.

# **RGBtoCmap**

Reads a text file of RGB triplets and converts them to a colormap.

## **setColorContourClear**

Sets the color contours between two given levels transparent.

## **span\_color\_indexes**

Given the number of desired color values, return an array of indexes that nicely span the given color map.

## **span\_color\_rgba**

Given the number of desired color values, return an array of RGB triplets or RGBA quadruplets that nicely span the given color map.

## **span\_named\_colors**

Returns an RGB array that is a span between given list of named colors.

# **System tools**

## **echo\_off**

Disables echoing of NCL statements as they are encountered.

## **echo\_on**

Enables echoing of NCL statements as they are encountered.

# **exit**

Forces an NCL script to exit immediately.

# **fileexists**

Checks for existence of any UNIX file.

# **get\_cpu\_time**

Returns the CPU time used by NCL.

Checks if a supported file exists.

Loads the given NCL script.

Graphics directories.

number of seconds.

calling environment.

Executes a shell command.

**get\_ncl\_version**

Returns the current NCL version.

## **get\_script\_name**

Returns the name of a script of commands provided to NCL for execution.

## **get\_script\_prefix\_name**

machine.

timestamp.

Returns the name of a script of commands provided to NCL for execution, if provided, with any script name tag removed.

## **getenv**

**isbigendian**

**isfilepresent**

**loadscript**

**ncargpath**

**ncargversion**

**print\_clock**

**status\_exit**

**systemfunc**

**unique\_string**

prefix. **wallClockElapseTime**

**system**

**sleep**

Returns the string value of a shell environment variable.

Returns True if you are running NCL on a big endian

Returns the absolute pathnames of various NCAR

Prints the NCAR Graphics version, copyright, trademark and general licensing terms.

Prints the given string along with a current

Pauses execution of NCL scripts for a specified

Exits an NCL script passing a status code to the

Executes a shell command and returns the output.

Returns a unique string given the input string as a

Calculates and prints elapsed 'wall clock' time.